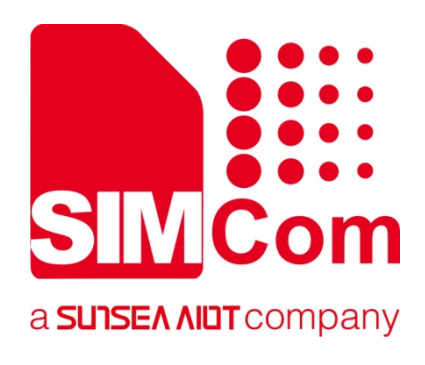

# **SIM800 Series\_GSM Location\_Application Note**

**GPRS Module** 

**SIMCom Wireless Solutions Limited**

Building B, SIM Technology Building, No.633, Jinzhong Road Changning District, Shanghai P.R. China Tel: 86-21-31575100 support@simcom.com www.simcom.com

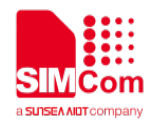

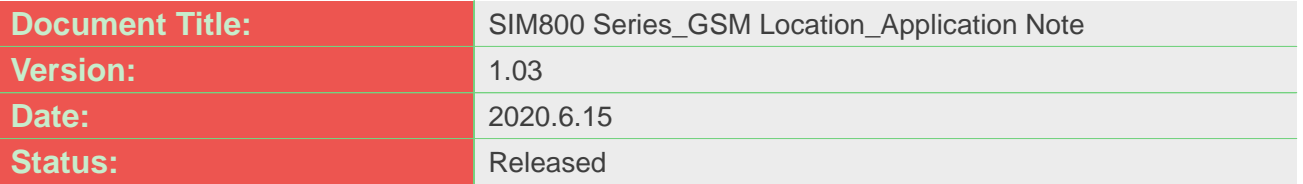

#### **GENERAL NOTES**

SIMCOM OFFERS THIS INFORMATION AS A SERVICE TO ITS CUSTOMERS, TO SUPPORT APPLICATION AND ENGINEERING EFFORTS THAT USE THE PRODUCTS DESIGNED BY SIMCOM. THE INFORMATION PROVIDED IS BASED UPON REQUIREMENTS SPECIFICALLY PROVIDED TO SIMCOM BY THE CUSTOMERS. SIMCOM HAS NOT UNDERTAKEN ANY INDEPENDENT SEARCH FOR ADDITIONAL RELEVANT INFORMATION, INCLUDING ANY INFORMATION THAT MAY BE IN THE CUSTOMER'S POSSESSION. FURTHERMORE, SYSTEM VALIDATION OF THIS PRODUCT DESIGNED BY SIMCOM WITHIN A LARGER ELECTRONIC SYSTEM REMAINS THE RESPONSIBILITY OF THE CUSTOMER OR THE CUSTOMER'S SYSTEM INTEGRATOR. ALL SPECIFICATIONS SUPPLIED HEREIN ARE SUBJECT TO CHANGE.

#### **COPYRIGHT**

THIS DOCUMENT CONTAINS PROPRIETARY TECHNICAL INFORMATION WHICH IS THE PROPERTY OF SIMCOM WIRELESS SOLUTIONS LIMITED COPYING, TO OTHERS AND USING THIS DOCUMENT, ARE FORBIDDEN WITHOUT EXPRESS AUTHORITY BY SIMCOM. OFFENDERS ARE LIABLE TO THE PAYMENT OF INDEMNIFICATIONS. ALL RIGHTS RESERVED BY SIMCOM IN THE PROPRIETARY TECHNICAL INFORMATION , INCLUDING BUT NOT LIMITED TO REGISTRATION GRANTING OF A PATENT , A UTILITY MODEL OR DESIGN. ALL SPECIFICATION SUPPLIED HEREIN ARE SUBJECT TO CHANGE WITHOUT NOTICE AT ANY TIME.

#### **SIMCom Wireless Solutions Limited**

Building B, SIM Technology Building, No.633 Jinzhong Road, Changning District, Shanghai P.R. China Tel: +86 21 31575100

Email: [simcom@simcom.com](mailto:simcom@simcom.com)

#### **For more information, please visit:**

<https://www.simcom.com/download/list-863-en.html>

**For technical support, or to report documentation errors, please visit:**

https://www.simcom.com/ask/ or email to: [support@simcom.com](mailto:support@simcom.com)

*Copyright © 2020 SIMCom Wireless Solutions Limited All Rights Reserved.*

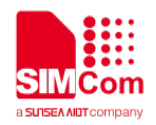

# <span id="page-2-0"></span>**About Document**

# <span id="page-2-1"></span>**Version History**

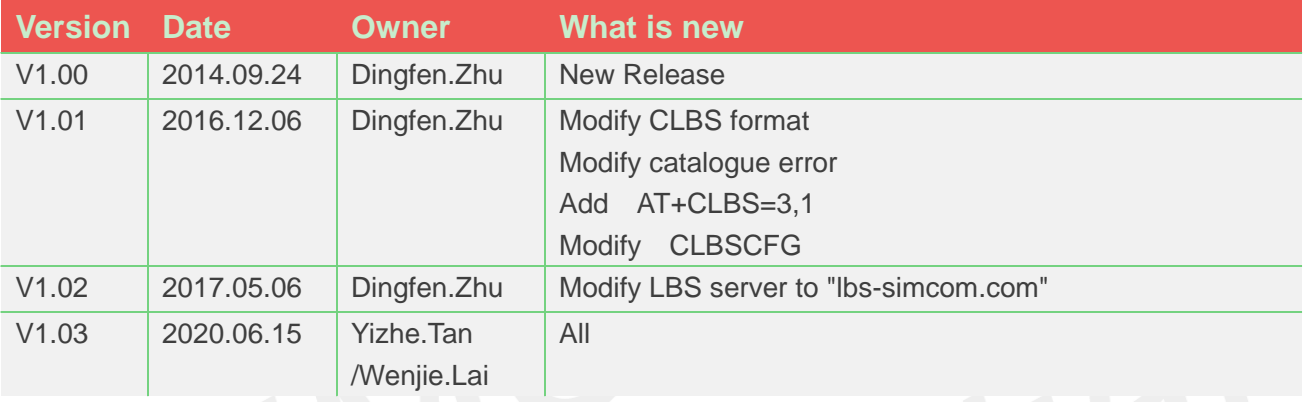

# <span id="page-2-2"></span>**Scope**

This document presents the AT command of base station location operation and application examples. This document can apply to SIM800 series modules, but this function needs special module and FW to be supported.

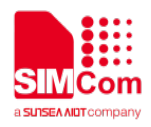

# <span id="page-3-0"></span>**Contents**

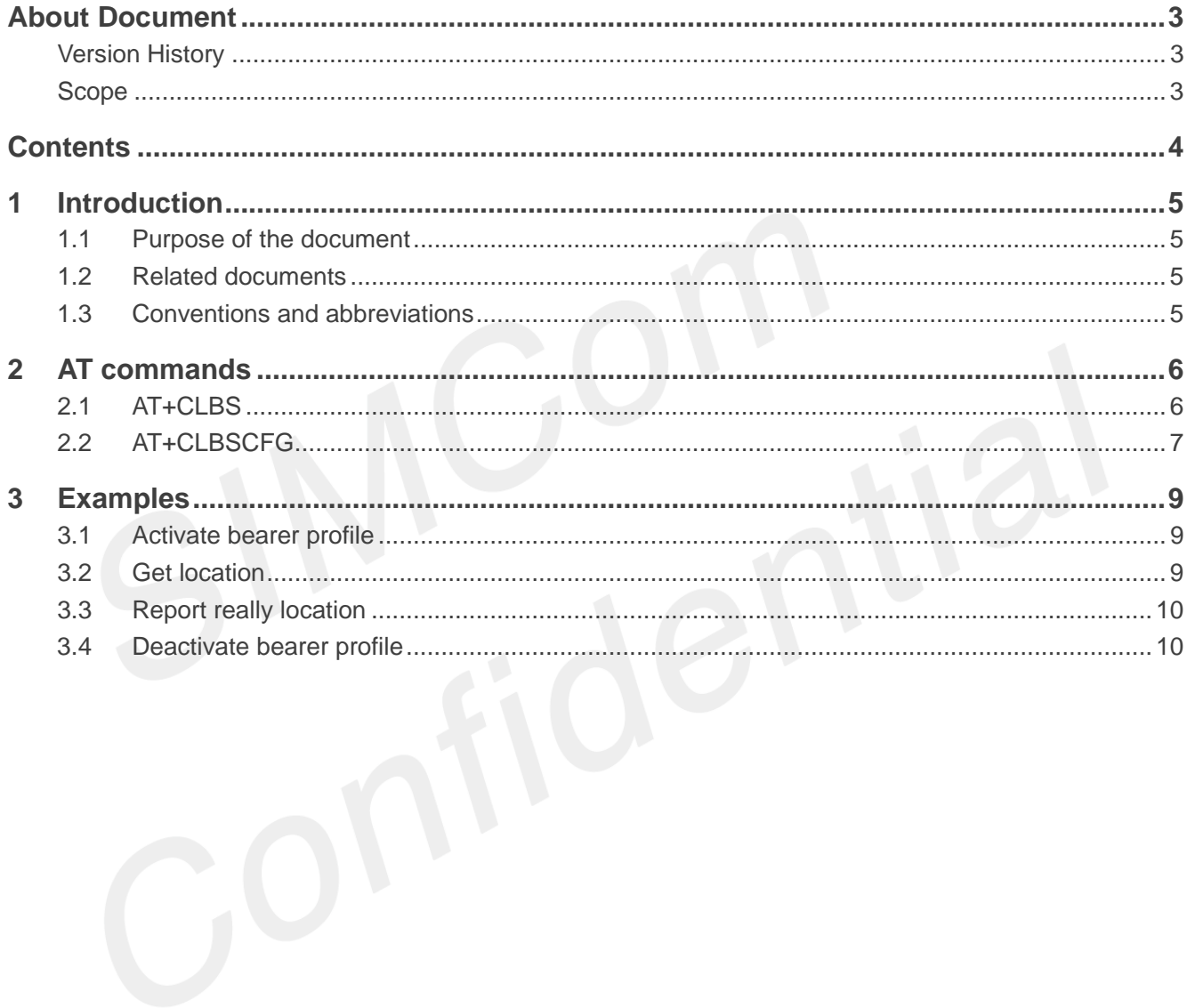

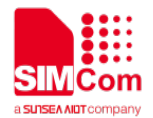

# <span id="page-4-0"></span>**1 Introduction**

# <span id="page-4-1"></span>**1.1Purpose of the document**

Based on module AT command manual, this document will introduce the base station location application process.

Developers could understand and develop application quickly and efficiently based on this document.

# <span id="page-4-2"></span>**1.2Related documents**

[1] SIM800 Series\_AT Command Manual

# <span id="page-4-3"></span>**1.3Conventions and abbreviations**

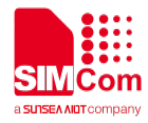

# <span id="page-5-0"></span>**2 AT commands**

# <span id="page-5-1"></span>**2.1AT+CLBS**

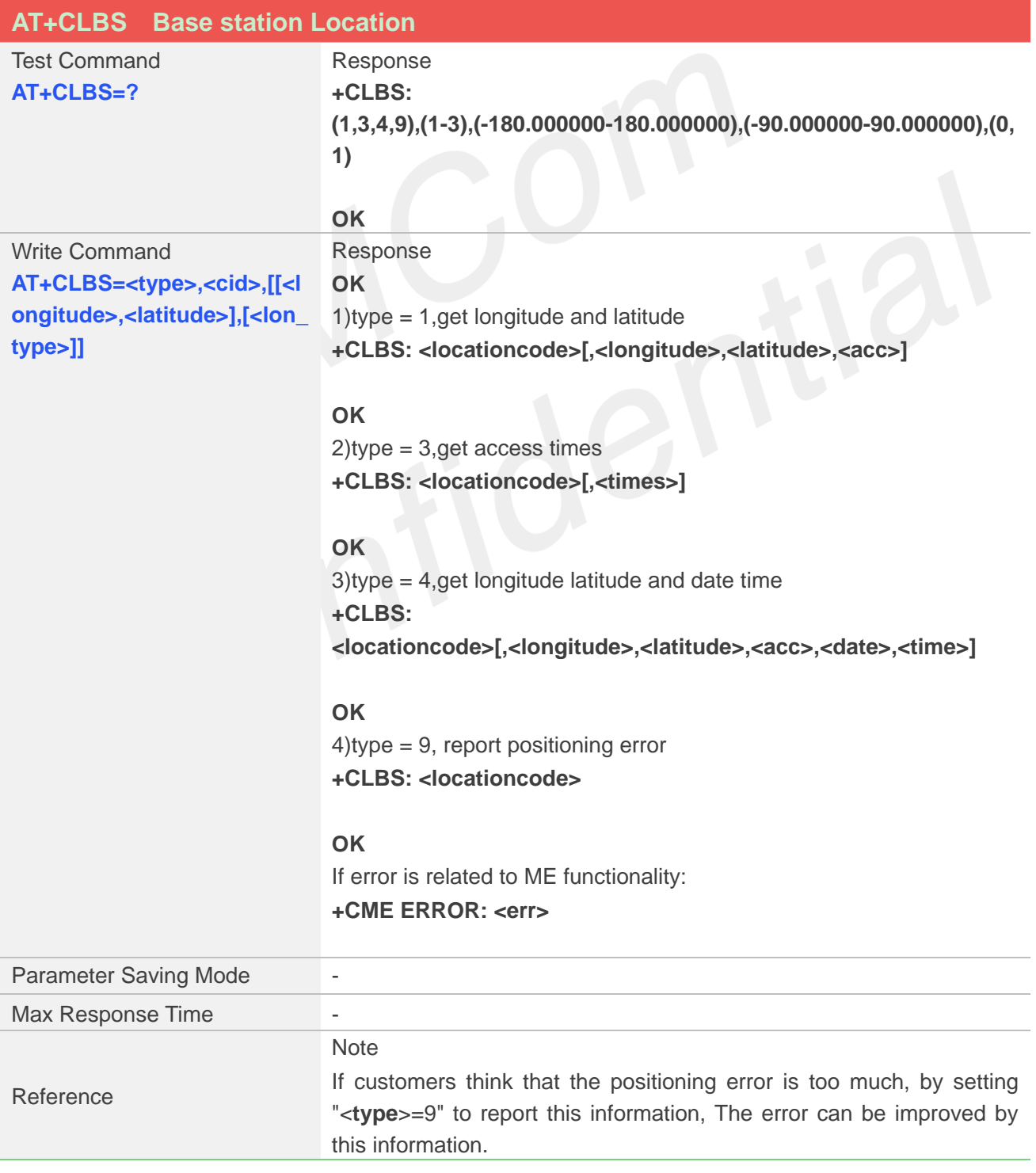

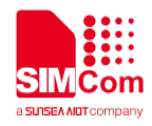

#### **Defined Values**

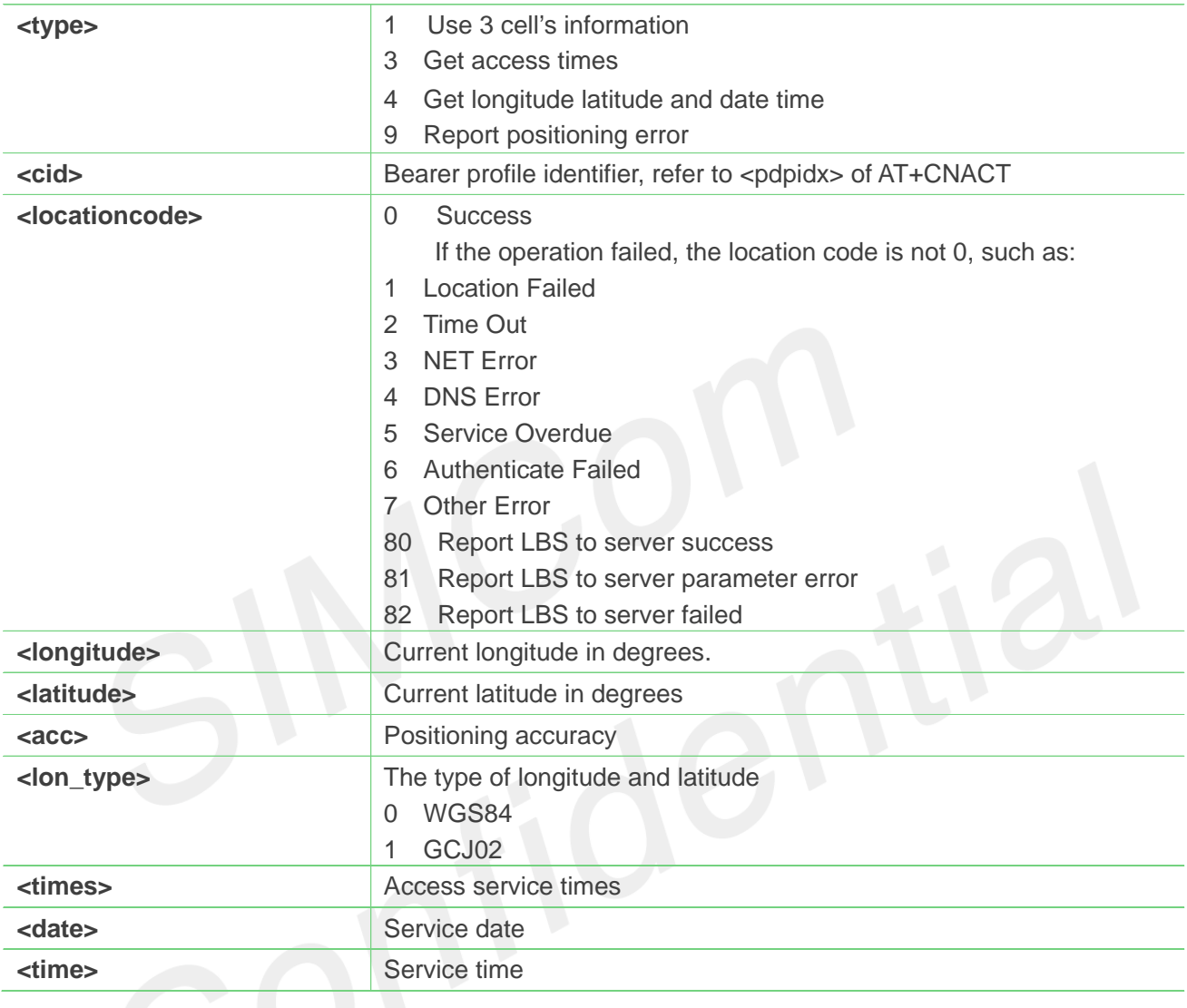

# <span id="page-6-0"></span>**2.2AT+CLBSCFG**

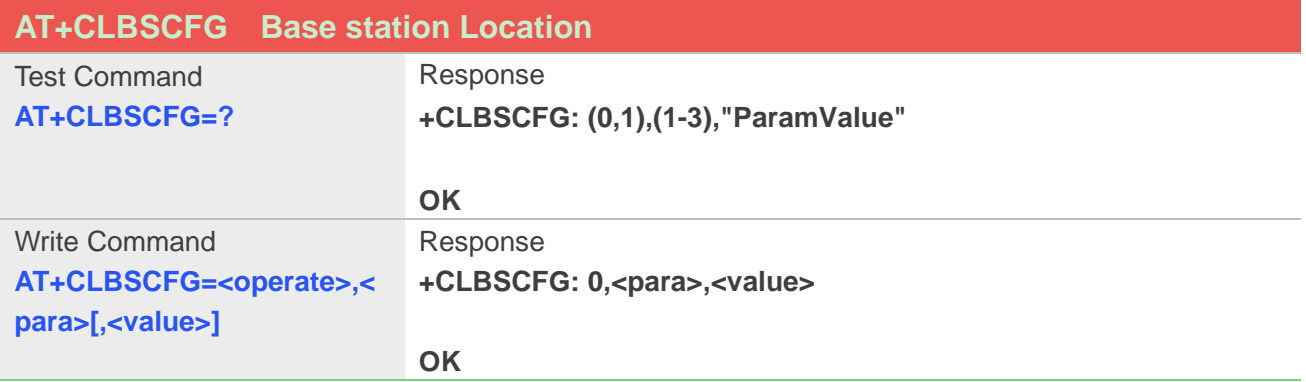

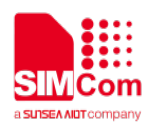

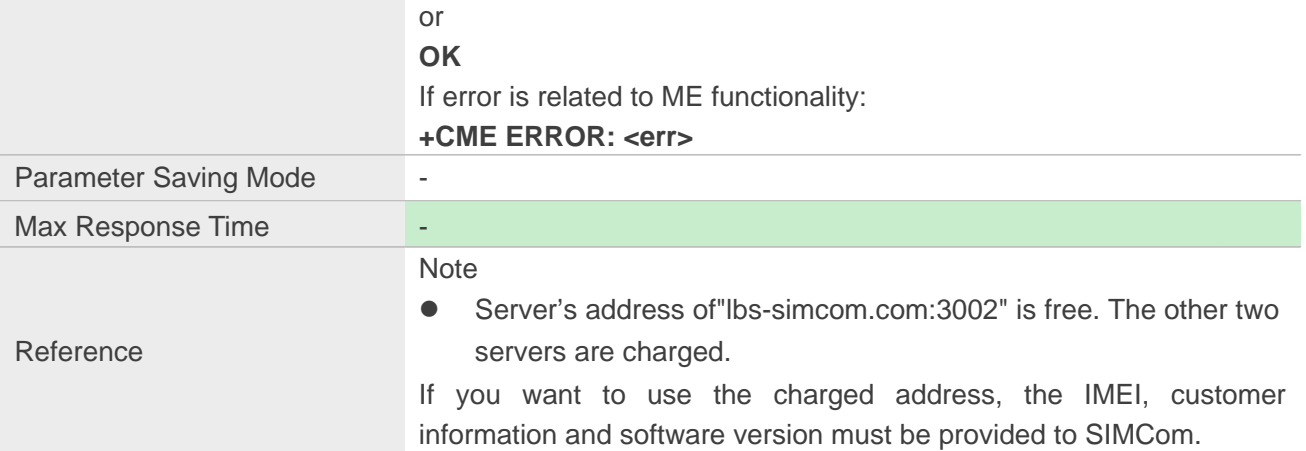

#### **Defined Values**

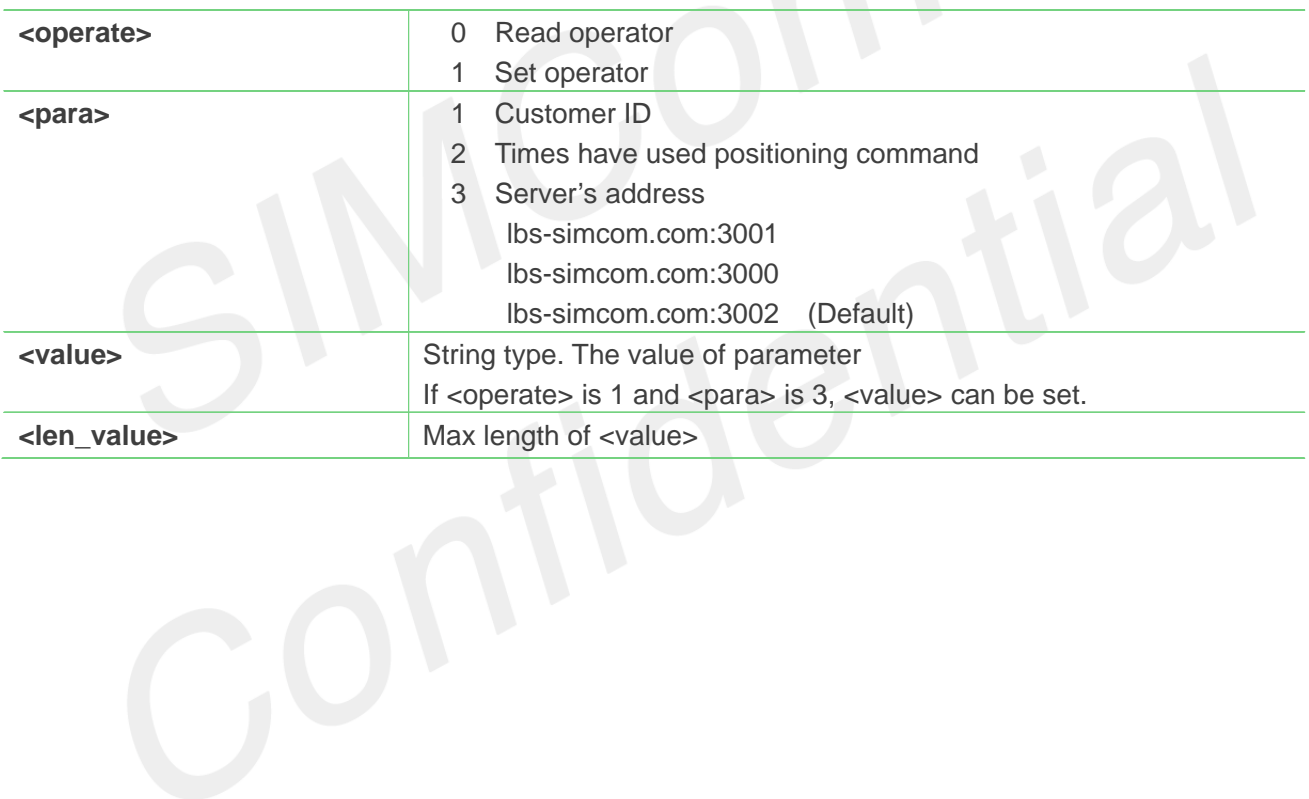

<span id="page-8-0"></span>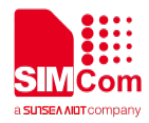

# **3 Examples**

SIM800 base station location module provides base station location solution. The following is the examples for application.

### <span id="page-8-1"></span>**3.1Activate bearer profile**

**//Example of Activate bearer profile.**

**AT+SAPBR=3,1,"Contype","GPRS" OK AT+SAPBR=3,1,"APN","CMNET" OK AT+SAPBR=1,1 OK AT+SAPBR=2,1 +SAPBR: 1,1,"10.89.193.1"**

//Set bearer paramete

// Set bearer context

// Active bearer context

// Read bearer parameter

**OK**

### <span id="page-8-2"></span>**3.2Get location**

**//Get Location Example AT+CLBSCFG=0,1 +CLBSCFG: 0,1,"CUSTES" OK AT+CLBSCFG=0,2 +CLBSCFG: 0,2,0 OK** //Get customer ID // Get Times have used positioning command **AT+CLBSCFG=0,3 +CLBSCFG: 0,3,"lbs-simcom.com:3001" OK** //Get LBS server's address **AT+CLBSCFG=1,3,"lbs-simcom.com** // Set LBS server's address

**:3002"**

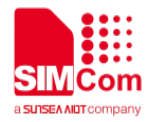

#### **OK**

**AT+CLBS=1,1 +CLBS: 0,121.359505,31.217055,637**

#### **OK**

**AT+CLBS=3,1 +CLBS: 0,1280**

#### **OK**

#### **AT+CLBS=4,1**

**+CLBS: 0,121.359505,31.217055,637 ,14/11/03,10 :09:00**

// Get current longitude , latitude and Precision

// Get access times

// Get current longitude , latitude , Precision and date time

**OK**

### <span id="page-9-0"></span>**3.3Report really location**

### **//Report really location Example AT+CLBS=9,1**

**+CLBS: 80**

**OK**

**AT+CLBS=9,1,121.360046,31.218135,0 +CLBS: 80**

// If the position info is error, customer can use this command to report. Report cell information of positioning error to server.

// Report cell information of positioning and really longitude and latitude to server.

**OK**

### <span id="page-9-1"></span>**3.4Deactivate bearer profile**

**//Deactivate bearer profile Example AT+SAPBR=0,1 OK**

// Deactivate bearer context